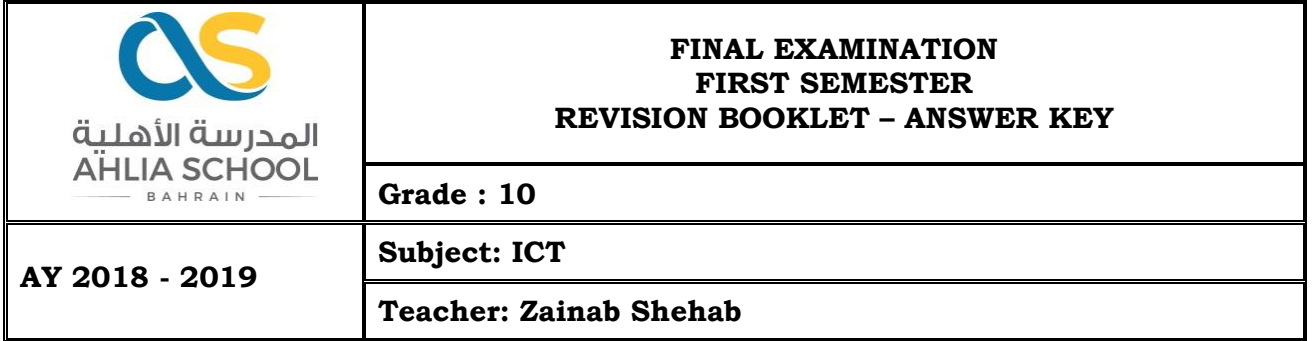

## Question 1

State two points for each of the following.

Procedures used in Visual Basic.

- 1. Subs
- 2. Functions

#### Mouse events.

- 1. Mouse click
- 2. Mouse up

#### Loops.

- 1. For .. Loop
- 2. Do While .. Loop

#### Question 2

Instruction: Answer the questions given below based on your knowledge about Visual Basic 2008.

## a. Differentiate between Subs and Functions.

A **Sub** procedure is a series of **Visual Basic** statements enclosed by the **Sub** and End **Sub** statements. The **Sub** procedure performs a task and then returns control to the calling code, but it does not return a value to the calling code.

A **Function** procedure is a series of Visual Basic statements enclosed by the Function and End Function statements. The Function procedure performs a task and then returns control to the calling code. When it returns control, it also returns a **value** to the calling code.

b. How to refer to the third element in the following Array? Name(6)

Name(2)

c. Decide when to use Byval when passing parameters in a Function.

**ByVal** is used when passing a copy of a variable to your Subroutine.

Question 3

Declare each of the following

a. A For Loop to print the numbers from number 1 up to 100.

## For  $i=1$  to  $100$

b. A Do while loop to print numbers, where the numbers are less than 300.

Do while i < 100

Next

c. An Array to store grade 10 students' names.

Dim Student-Name(19) As String

d. A Function to add two different Integer values.

Function Add(Byval num1 As Integer, Byval num2 As Integer) As Integer

Return num1 + num2

Using Visual Basic 2008, Design the following programs.

Question 4

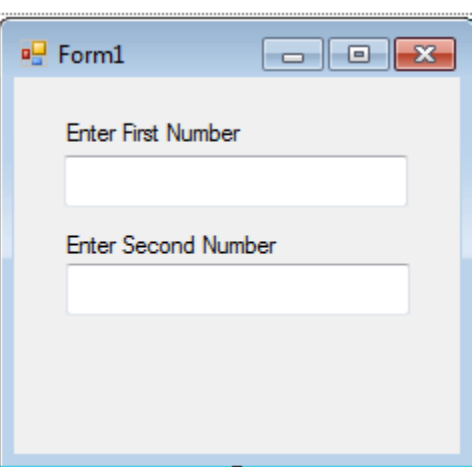

- Design the form as shown in the figure.
- When the user move the mouse up the answer will appear in a **Message Box.**

Save the application as **summation.** 

# Question 5  $\begin{array}{|c|c|c|c|c|}\hline \multicolumn{1}{|c|}{\mathbf{m}} & \multicolumn{1}{|c|}{\mathbf{R}} \\\hline \multicolumn{1}{|c|}{\mathbf{m}} & \multicolumn{1}{|c|}{\mathbf{m}} & \multicolumn{1}{|c|}{\mathbf{R}} \\\hline \multicolumn{1}{|c|}{\mathbf{m}} & \multicolumn{1}{|c|}{\mathbf{m}} & \multicolumn{1}{|c|}{\mathbf{R}} \\\hline \multicolumn{1}{|c|}{\mathbf{m}} & \multicolumn{1}{|c|}{\mathbf{m}} & \multicolumn{1}{|c|}{\$  $F$  Form1 **Integer Array**  $\frac{10}{20}$ <br>30 40 50

Design the form as shown above.

Write a program to **insert the following numbers in a List Box: 10,20,30,40 and 50**

# **Store all the numbers in an Array.**

When the user click Integer Array all the Array elements will be displayed in a separate line within the List Box

Save the application as **Integer Array.**

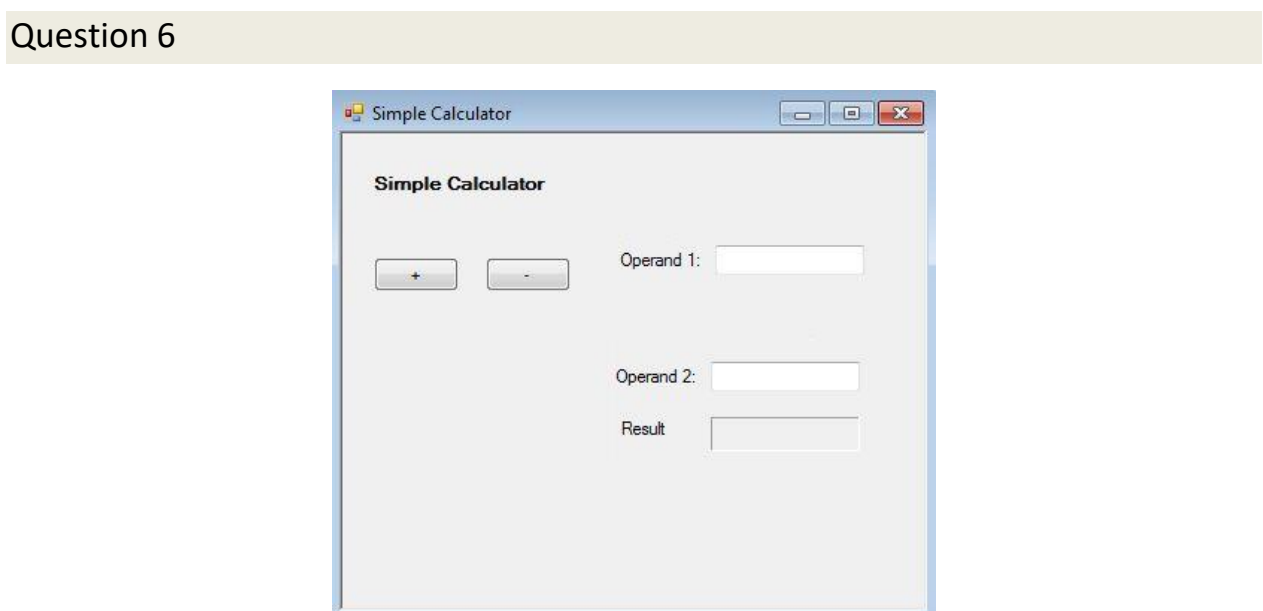

Design the form as shown above.

## Create **two functions**:

The first function will add two different values

The second function will subtract two different value.

The user will enter two values.

When  $+$  button is clicked the Add function will be called to print the result in a text box. Otherwise when **–** button is clicked the Subtract function will be called to print the result in a text box.

Save the application as **Simple Calculator**.